# **3501 Microsoft Office Gesamtausbildung eLearning Anfänger bis Fortgeschrittene**

Entdecken Sie **die Welt von Office 365** und lernen Sie alle Funktionen der Microsoft-Anwendungen zu beherrschen. Sie erlernen die Benutzeroberfläche und den Unterschied von **OneDrive, SharePoint, Teams und Outlook online**. Das eLearning bietet **diverse Lernformen**, somit können verschiedene Lerntypen den Inhalt auf die **am besten geeignete Weise aufnehmen und mit Praxisbeispielen** festigen.

### **Voraussetzungen:**

- Es sind keine Vorkenntnisse in den verschiedenen Bereichen von Excel bis hin zu Windows 10 notwendig. Vorkenntnisse können von Vorteil sein und zu schnelleren Lernerfolgen führen. Der Einstufungstest hilft Ihnen bei Ihrer individuellen Auswahl der Lektionen.
- Technik: Sie benötigen ein Endgerät mit einer Internetverbindung. Es ist kein Microsoft Office Paket notwendig.

### **Die Zielgruppe:**

- Für alle die sich im Bereich Microsoft Office weiterentwickeln wollen.
- Die Lernstrecken dienen einerseits als Wiederholung in den Verschiedenen Bereichen (Excel, Access, Windows 10, Teams uvm.), andererseits können Sie von Grund auf die Anwenderprogramme kennenlernen.

### **Die Inhalte:**

Entdecken Sie **Excel, Word, Access bis hin zu Windows 10** und lernen Sie alle Funktionen der Microsoft-Anwendungen zu beherrschen. In dieser Schulung erlernen Sie die EDV-Programme von den **Grundfunktionen bis hin zu den fortgeschrittenen Funktionen** kennen.

Sie beginnen mit dem:

- Eingeben von Daten, erstellen einfache und komplexere Formeln und gestalten Diagramme sowie Pivot-Tabellen in Excel
- navigieren durch das Dokument, erstellen und formatieren Diagramme, sowie Serienbriefe und gestalten digitale Signaturen. - Word
- beantworten von E-Mails, Erstellen von Notizen und Aufgaben sowie dem Exportieren bzw. Importieren eines Ordners. - Outlook
- öffnen einer Präsentation, erstellen Gitternetzlinien sowie Führungslinien und gestalten Layouts von Diagrammelementen. - PowerPoint
- öffnen einer Datenbank, erstellen und gruppieren einen Bericht und erlernen die statistische Berechnungen in einer Abfrage. - Access
- erlernen der Benutzeroberfläche und den Unterschieden von OneDrive, SharePoint, Teams und Outlook online. Office 365

Das eLearning bietet **diverse Lernformen**, somit können verschiedene Lerntypen den Inhalt auf die **am besten geeignete Weise aufnehmen und mit Praxisbeispielen** festigen.

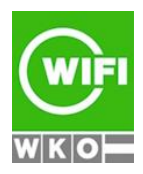

## **3501 Microsoft Office Gesamtausbildung eLearning Anfänger bis Fortgeschrittene**

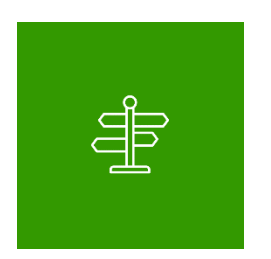

### **Individueller Lernpfad**

Ihnen stehen drei unterschiedliche Lern-Niveaus zu Verfügung. Sie können alle drei Lernniveaus durcharbeiten oder vorab eine Einstufung durchführen.

- **Einsteiger**
- Fortgeschritten
- **Profi**

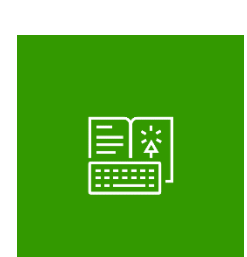

#### **Online-Buch**

Begleitend erhalten Sie Zugriff auf ein Online-Nachschlagewerk mit ausführlichen Beschreibungen und weiterführenden Informationen.

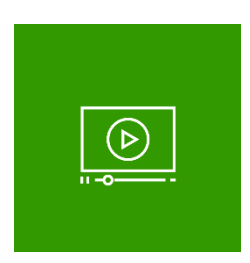

### **2 Use-Cases**

Das eLearning beinhaltet auch 2 Lernvideos, in denen Anwendungsfälle beschrieben werden (Office 2019).

**Umfang:** Rund 1,5 Stunden.

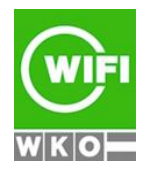

**Kursbuchung und weitere Details unter 3501 im WIFI-Kundenportal:** [www.wifi.at/ooe](http://www.wifi.at/ooe)

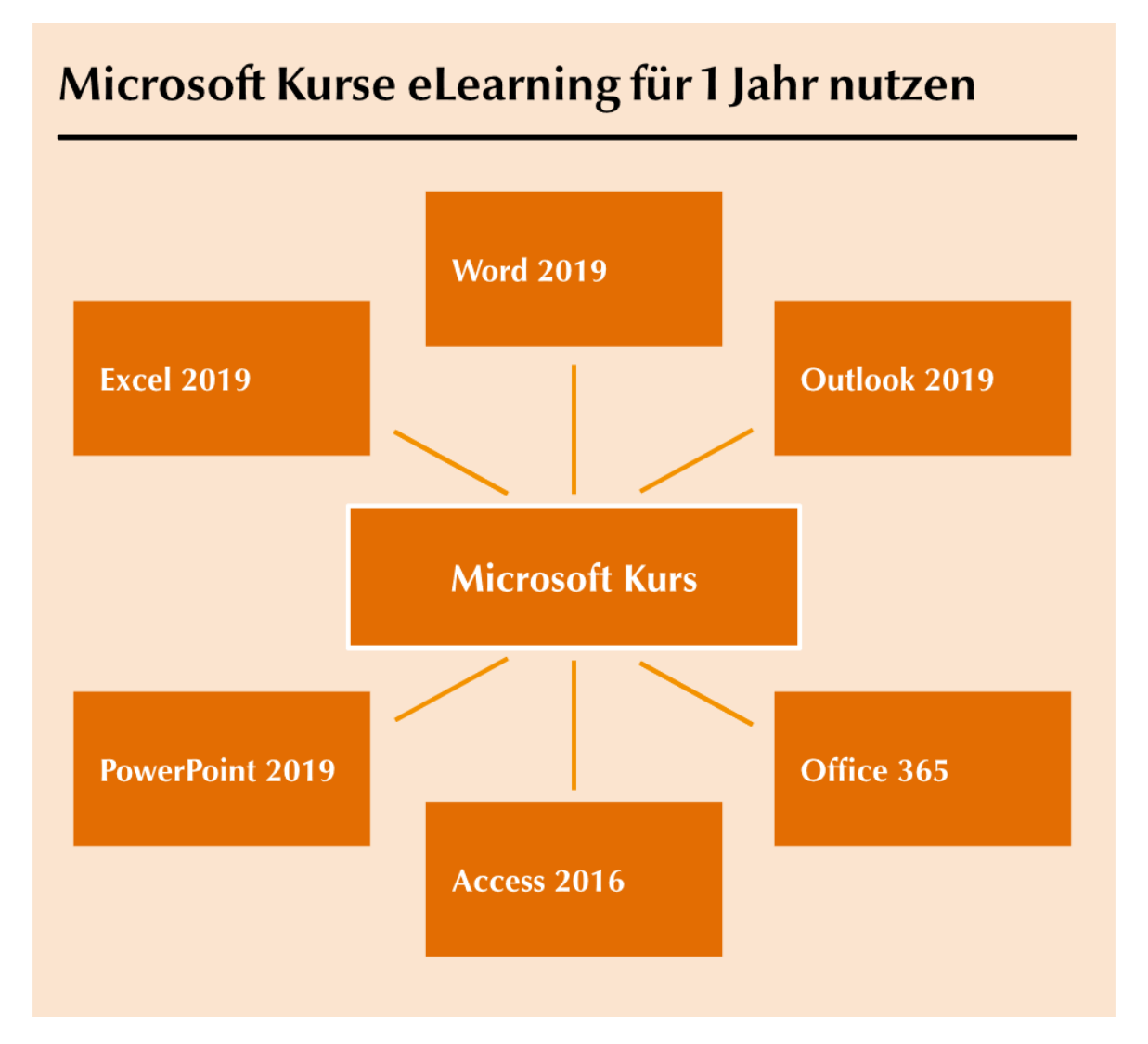

## **Abschluss:**

Sie erhalten Ihre Teilnahmebestätigung, wenn Sie 75 % der Lerninhalte auf der WIFI-Lernplattform absolviert haben.

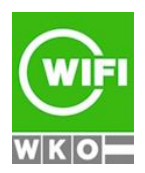

**Kursbuchung und weitere Details unter 3501 im WIFI-Kundenportal:** [www.wifi.at/ooe](http://www.wifi.at/ooe)